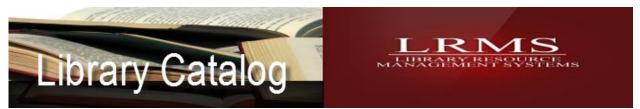

Working with Title nulls...

## MARC View of the 245a Tile Field having a correct entry.

| 043                                                             |                                                                                    | n-us-va                                                                     | This Title 245a shows The Lone Ranger and Tonto fist fight in heaven and has a    |  |  |  |
|-----------------------------------------------------------------|------------------------------------------------------------------------------------|-----------------------------------------------------------------------------|-----------------------------------------------------------------------------------|--|--|--|
| 090                                                             |                                                                                    | P\$3551.L35774 L66 1994                                                     | Second Indicator value of 4. This means when this Title is typed in as shown the  |  |  |  |
| 100 1 a Alexie, Sherman, word "The" as part of the Search; G3 w | word "The" as part of the Search; G3 would ignore the first 4 characters and would |                                                                             |                                                                                   |  |  |  |
|                                                                 |                                                                                    | d 1966-                                                                     | search beginning with the word "Lone" and everything typed after. Some librarians |  |  |  |
| 245                                                             | 245 14 a The Lone Ranger and Tonto fist fight in heaven are unsure of              | are unsure of Title Nulls and worry about the patron becoming confused when |                                                                                   |  |  |  |
|                                                                 |                                                                                    | c Sherman Alexie.                                                           | searching a Title that contains leading descriptions that might become a problem. |  |  |  |
| 246                                                             | 3                                                                                  | Lone Ranger and Tonto fist fight in heaven                                  |                                                                                   |  |  |  |
| 250                                                             | lst HarperPerennial ed.                                                            |                                                                             |                                                                                   |  |  |  |

## MARC View of the 245a Tile Field having an incorrect entry.

| 13 n-us-va                                        | The Title was originally "The Lone Ranger and Tonto fist fight in heaven. "The" was removed                   |
|---------------------------------------------------|----------------------------------------------------------------------------------------------------|
| 90 P\$3551.L35774 L66 1994                        | from the Title; however the Second Indicator remained unchanged leaving the number 4 in                       |
| 00 l a Alexie, Sherman,                           | that field. This would cause two problems, 1. The word "Lone" would be completely ignored                     |
| d 1966-                                           | and the space after "Lone" would throw this Title completely out of Title order because of                    |
| 45 <mark>14 a</mark> Lone Ranger and Tonto fist f | the presence of the 4 in the second indicator position.                                                       |
| c Sherman Alexie.                                 | Indicator values are nothing more than a means to tell the G3 program to ignore the first                     |
| 46 3 Lone Ranger and Tonto fist f                 | characters of a Title equal to the count that appears in the Second indicator.                                |
| 50 lst HarperPerennial ed.                        | Note: The 740a Secondary Title the Indicators are reversed the 1 <sup>st</sup> . indicator is the Title null. |

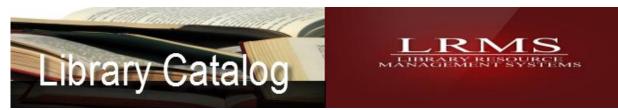

## Using G3 Indicators settings to adjust for Title Null

| 040 |    | a DLC                                        |                                      |                                                                                                    |  |  |  |
|-----|----|----------------------------------------------|--------------------------------------|----------------------------------------------------------------------------------------------------|--|--|--|
|     |    | c DLC                                        |                                      |                                                                                                    |  |  |  |
|     |    | d COV                                        | Set Indicators                       |                                                                                                    |  |  |  |
| 043 |    | n-us-wa                                      |                                      | The <b>[12]</b> when available that appears on the Right-                                                                                                    |  |  |  |
| 090 |    | P\$3551.L35774 L66 1994                      | 1 · Title added entry                | hand side of each line allows for the setting of the                                                                                                    |  |  |  |
| 100 | 1  | a Alexie, Sherman,                           | 1 2 · Nonfilina characters           | Indicator Value of Blank or 0 through 9.                                                                                                    |  |  |  |
|     |    | d 1966-                                      |                                      |                                                                                                    |  |  |  |
| 245 | 10 | a Lone Ranger and Tonto fist fight in heaven |                                      |                                                                                                    |  |  |  |
|     |    | c Sherman Alexie.                            |                                      |                                                                                                    |  |  |  |
| 246 | 3  | Lone Ranger and Tonto fist fight in heaven   | 0                                    |                                                                                                    |  |  |  |
| 250 |    | lst HarperPerennial ed.                      | 2 3                                  |                                                                                                    |  |  |  |
| 260 |    | a New York :                                 | 4                                    |                                                                                                    |  |  |  |
|     |    | b HarperPerennial,                           | 6                                    |                                                                                                    |  |  |  |
|     |    | c 1994, c1993. When a T                      | Fitle is added manually it sometimes | s becomes confusing to someone not quite familiar with the use of MARC                                                                                                    |  |  |  |
|     |    | When re-                                     |                                      | why a Title Null is used.<br>vider, Tithe Nulls are usually never an issue. Manual cataloging or the<br>s type the character or Title null into their search sets the stage of |  |  |  |
|     |    |                                              |                                      | e, And or A; some libraries will remove "The" from a Title thinking                                                                                                    |  |  |  |

someone will not find their Title because of "The". This is a matter of preference as Title Nulls can be used for hiding or subordinating leading words or characters of a Title. The above Title was modified to eliminate "The" and the 2<sup>nd</sup>. Indicator position was changed to a value of 0 (zero).